## **Webmailinterface in der Schulcloud**

Eine einfache Möglichkeit, um auf die schulische Mailadresse zuzugreifen ist die Nutzung der Mail-App in der Schulcloud. Bei allen Nutzeraccounts, bei denen die Mailadresse aktiviert ist, sieht das dann in etwa folgendermaßen aus. Es müssen keine weiteren Einstellungen vorgenommen werden.

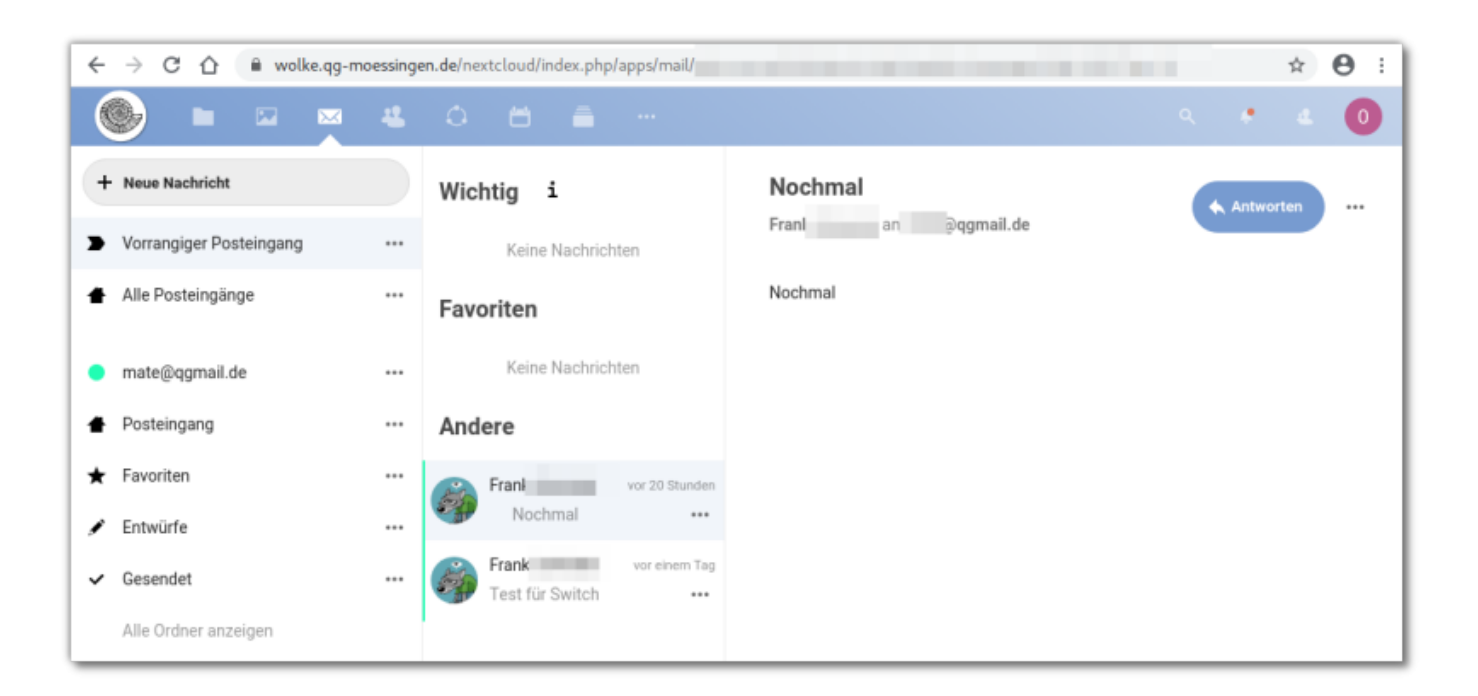

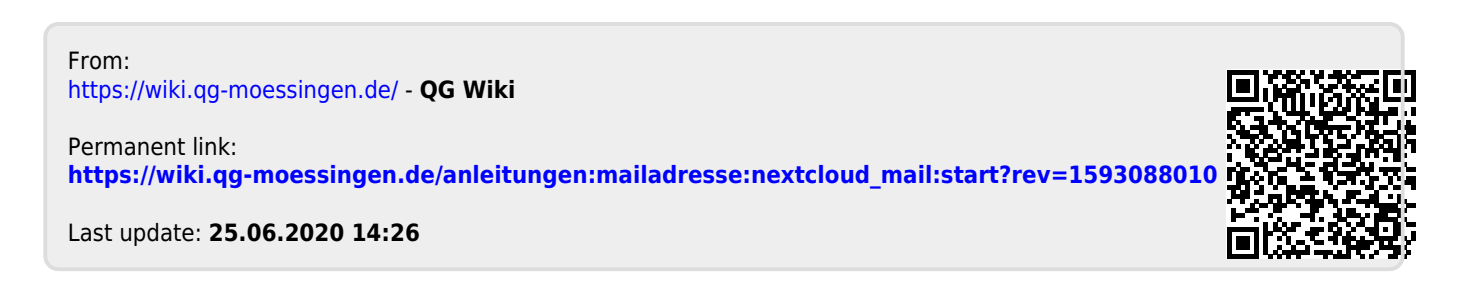